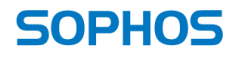

simple + secure

#### Unveiling the kernel: Rootkit discovery using selective automated kernel memory **differencing**

Ahmed Zaki and Benjamin Humphrey

# Agenda

- Objective and method
- System design and implementation
	- Running drivers
	- Data extraction
	- Processing the data
	- Reporting and signatures
- And the result is ...
	- Experiment A: High profile rootkits
	- Experiment B: Driver files
	- Experiment C: Random set of PE files
- Conclusion
- Future work

#### What is the objective?

- •Automate the process of finding samples that exhibit kernelmode behaviour
- List the modifications made to the kernel
- Identify the maliciousness of specific modifications
- Import that data into other systems

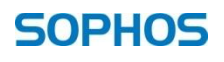

#### How do we automate the process?

#### •Use existing tools

#### •Build our own

- Using anti-rootkit tools
- •Using a custom diff based solution

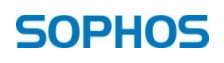

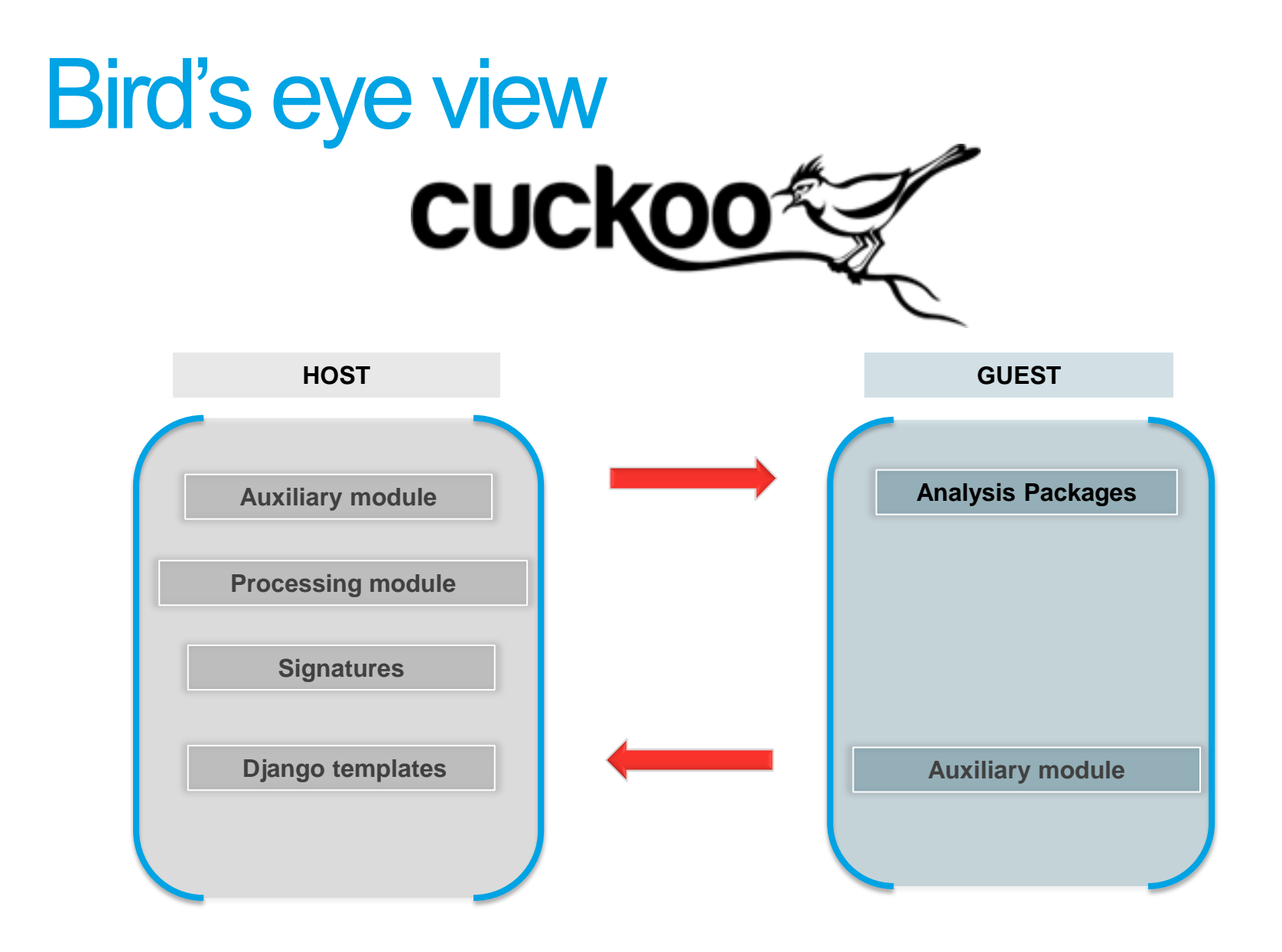

### Running Driver files

(Servicename | StartType | ServiceType | LoadMode)

"Register service using scm start service using loadmode option en 1991.<br>Package If not loadmode then: start service using NTLoadDriver Else: If not service is running: report FAIL ! "

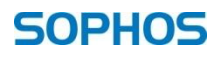

# Usage of the Sophos AV Engine

With the SAV engine we get:

- Existing software that has a presence in the kernel
- The ability to examine/dump areas of kernel memory
- The ability to write to a log file

NOTE: Due to modular design we don't *need* to use the Sophos AV engine.

#### Examining the kernel

What areas are we looking at?

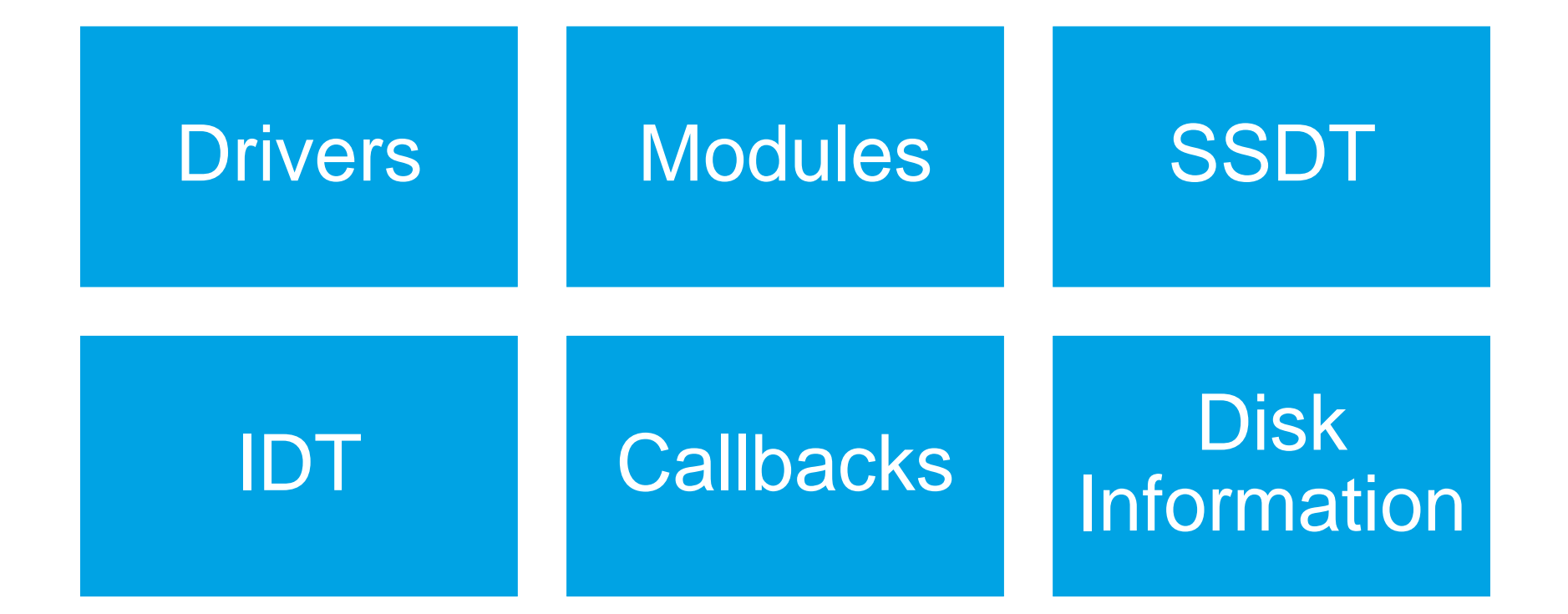

### Processing the data

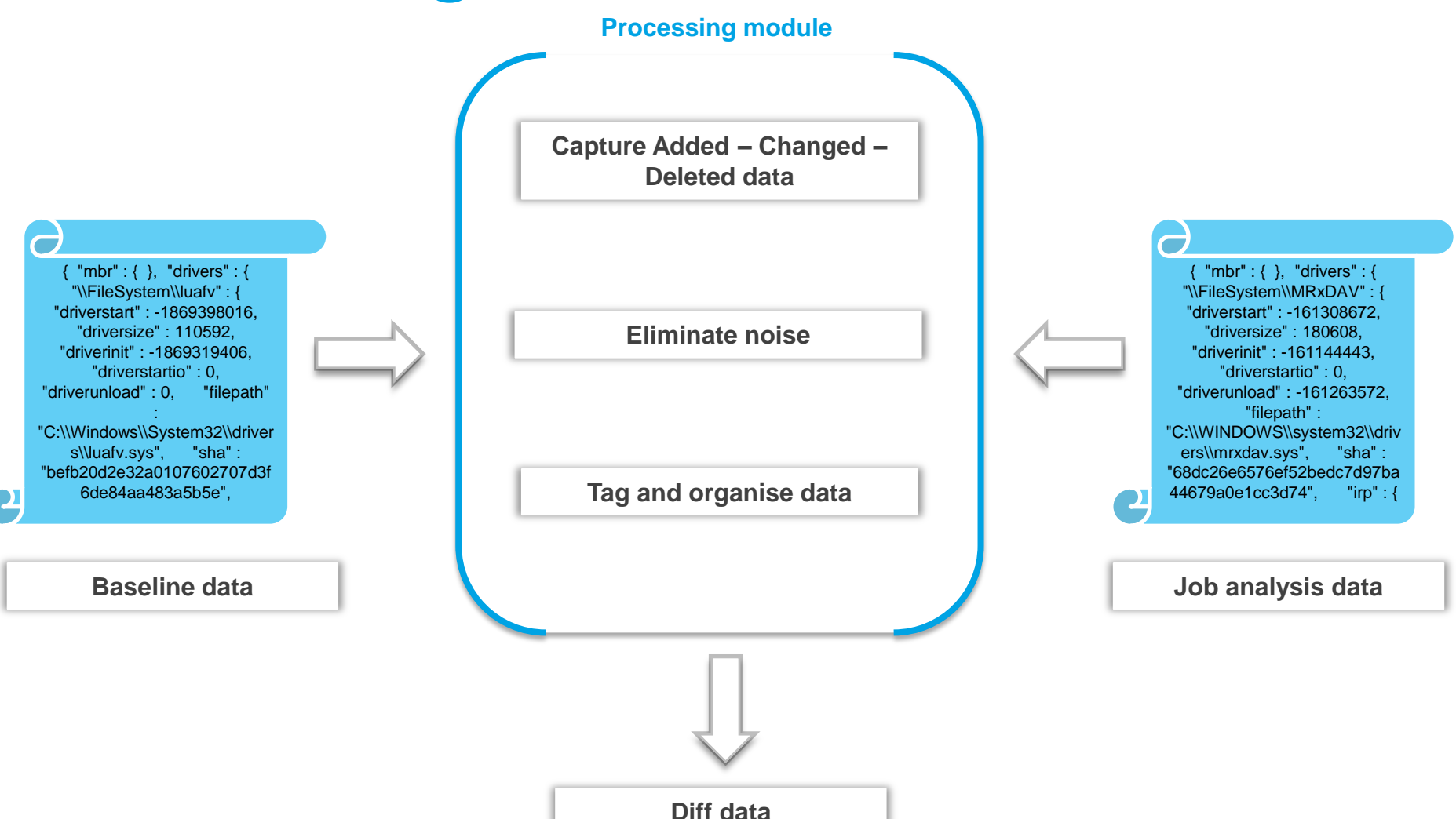

#### Processing the data

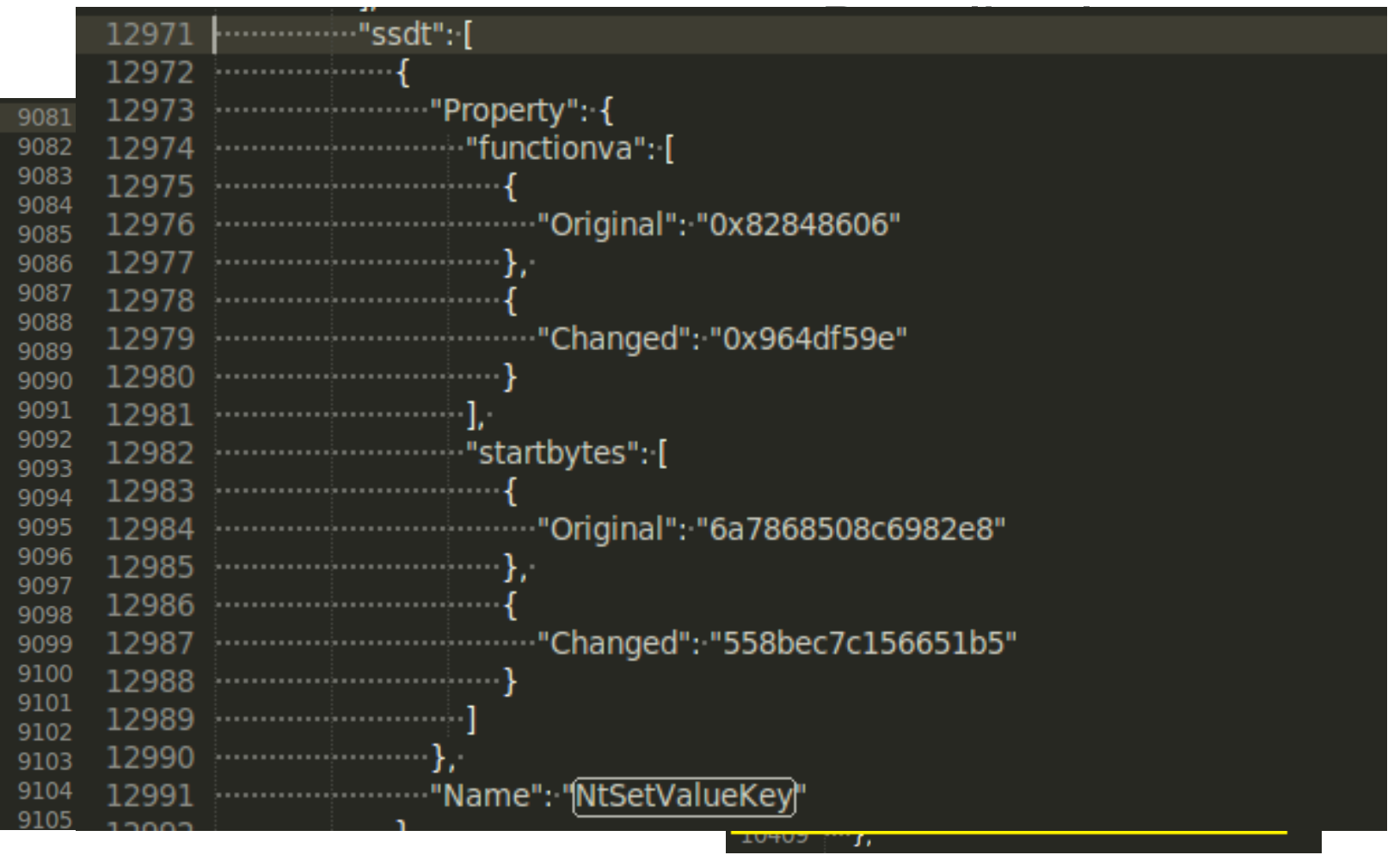

#### Data flow

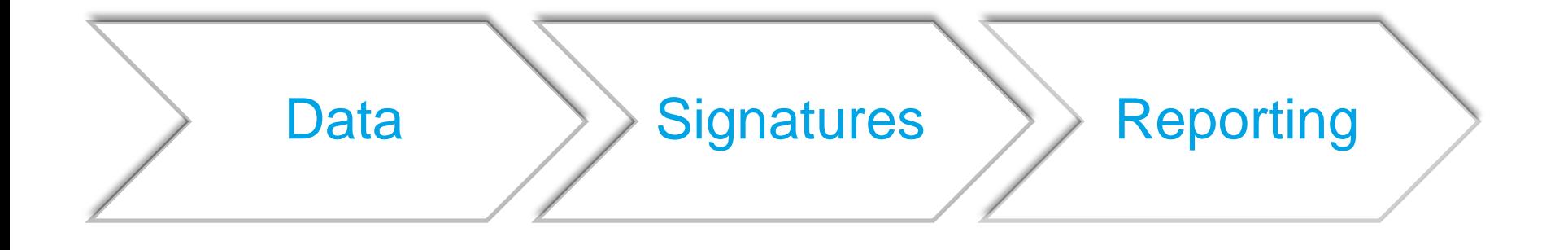

#### {"drivers": {"\\Driver\\4C3553F1": {"Added": {"driverinit": "0xf7b97983", "driverunload": "0xf7b9794a", "irp": {"IRP\_MJ\_CREATE\_MAILSLOT ": "0xf7b97965", "IRP\_MJ\_SET\_QUOTA": "0xf7b97965", "IRP\_MJ\_SET\_SECURITY": "0xf7b97965", "IRP\_MJ\_SET\_VOLUME\_INFO RMATION": "0xf7b97965", "IRP\_MJ\_WRITE": "0xf7b97965", …"

generic\_new\_driver generic\_modified\_driver generic\_deleted\_driver generic\_new\_module generic\_deleted\_module generic\_ssdt\_hook generic\_idt\_hook generic\_new\_callback generic\_modifed\_callback generic\_attached\_device

…

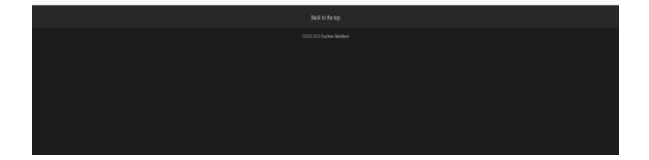

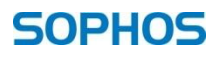

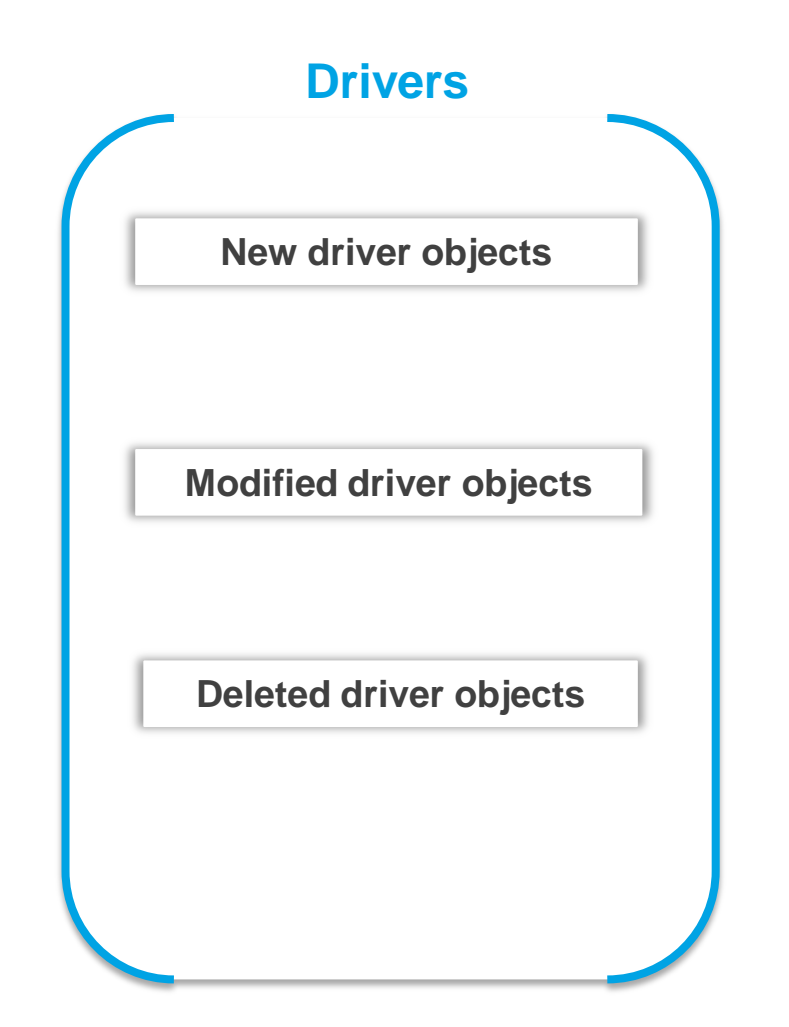

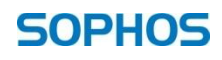

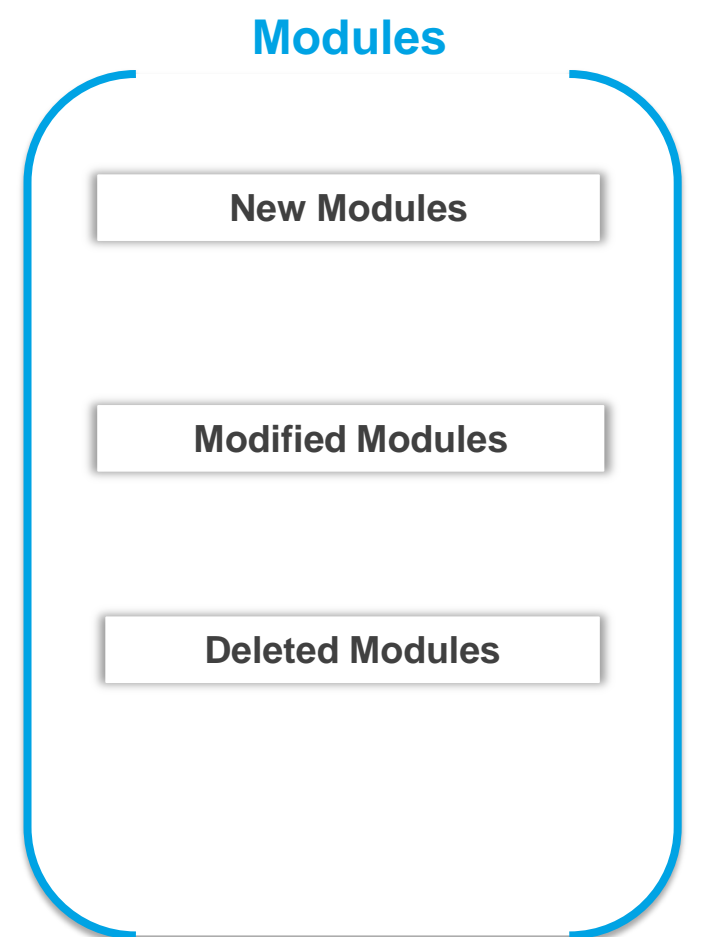

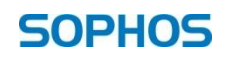

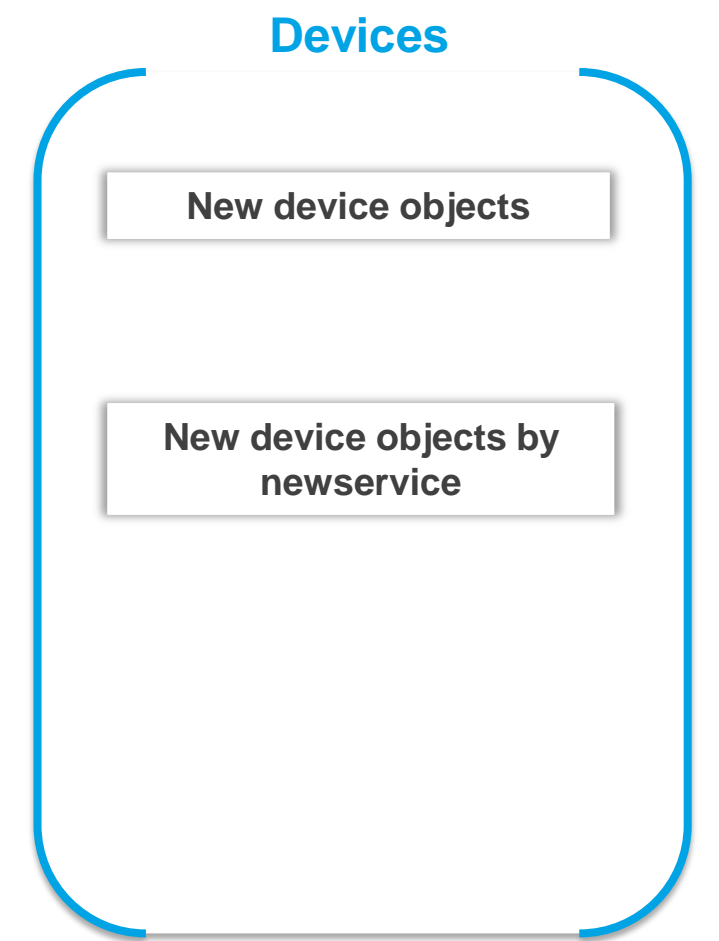

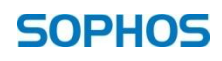

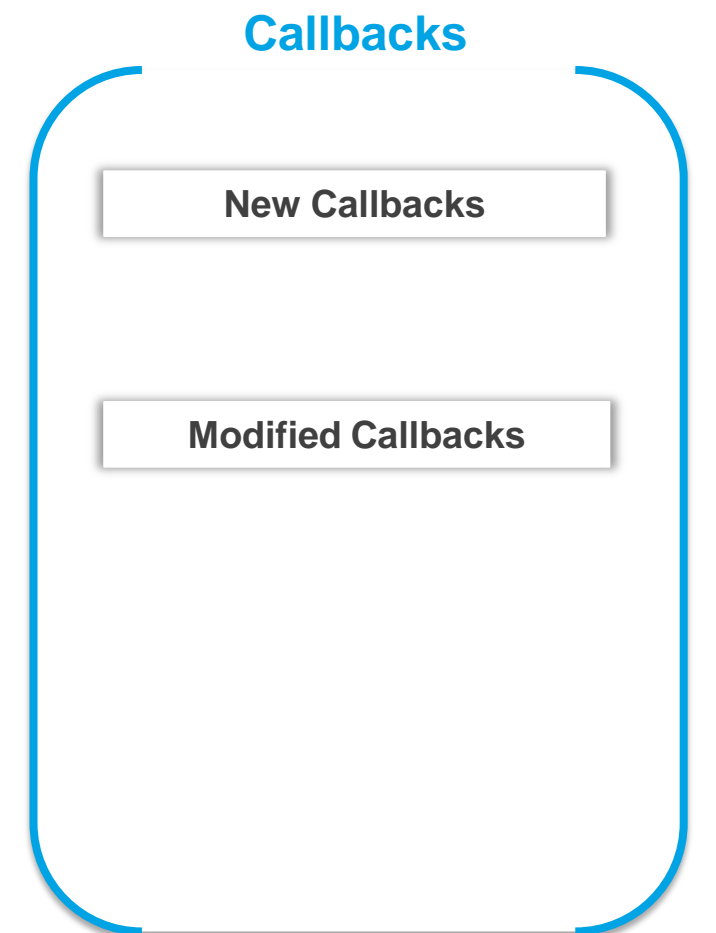

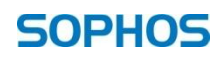

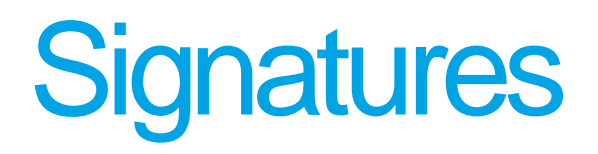

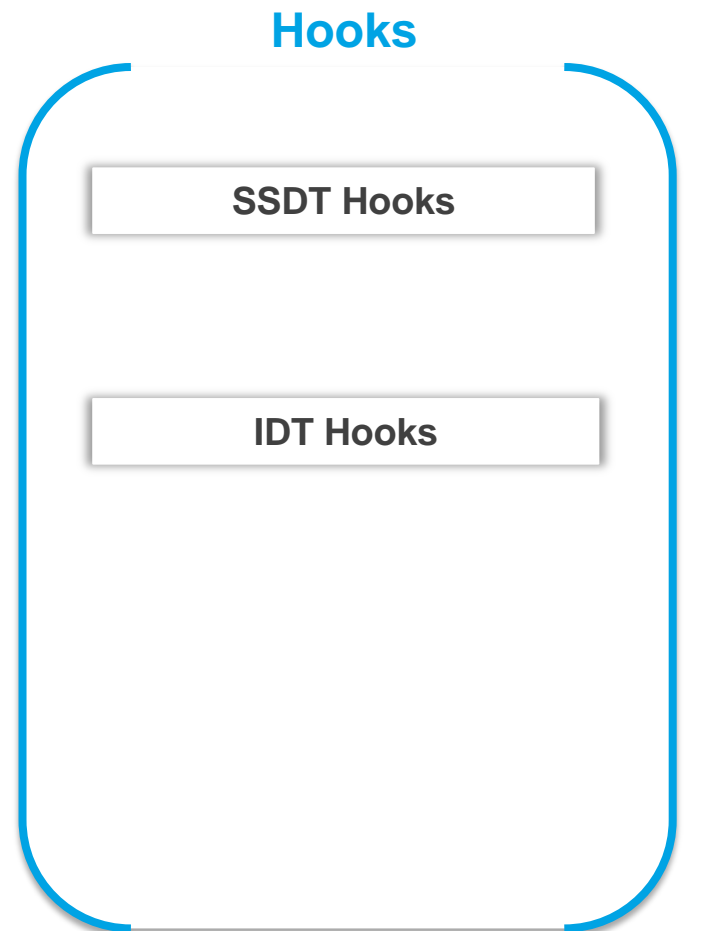

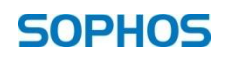

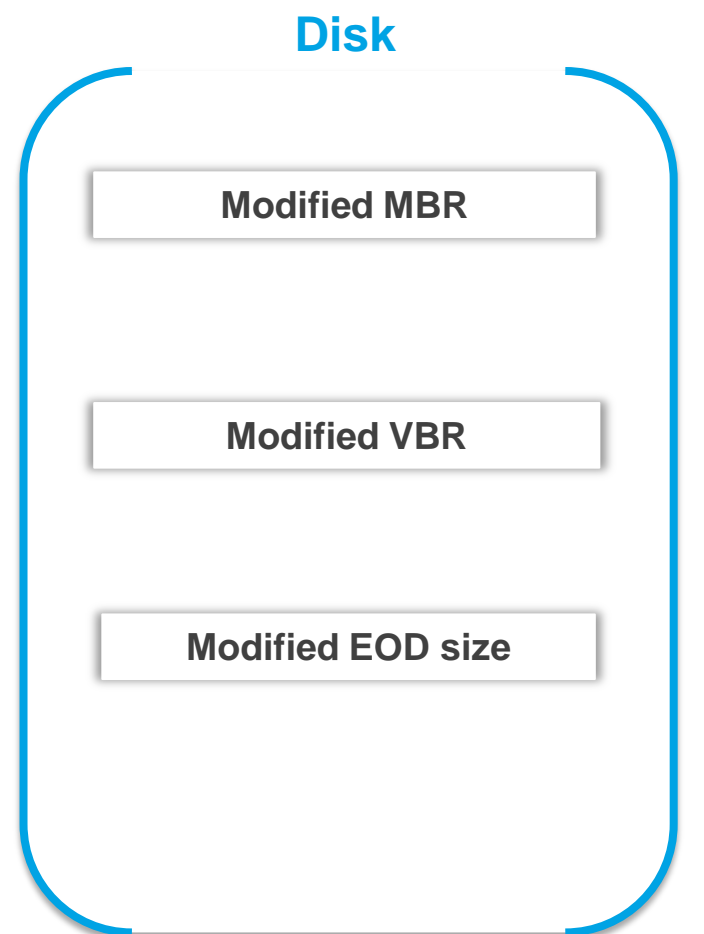

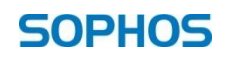

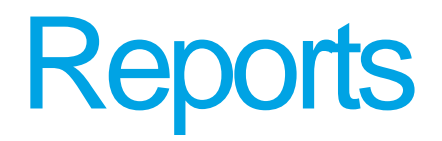

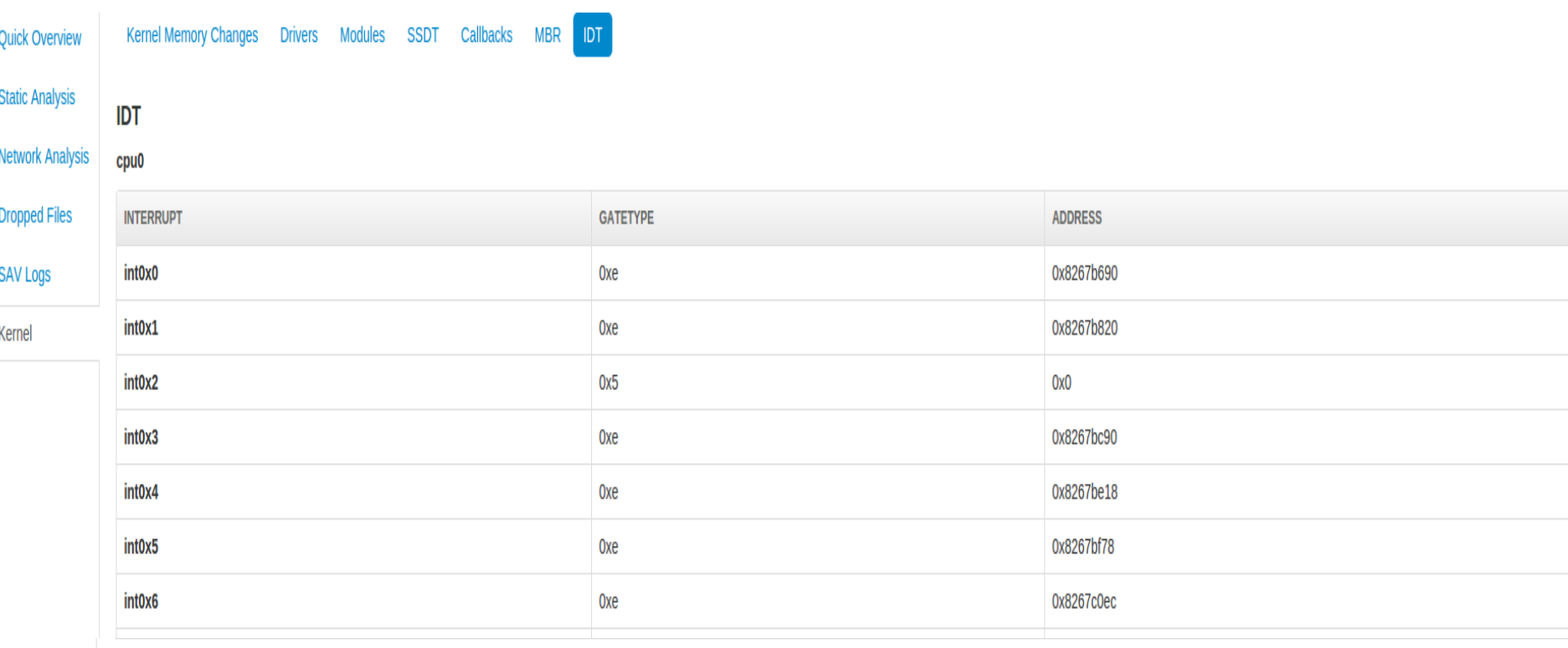

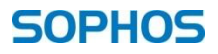

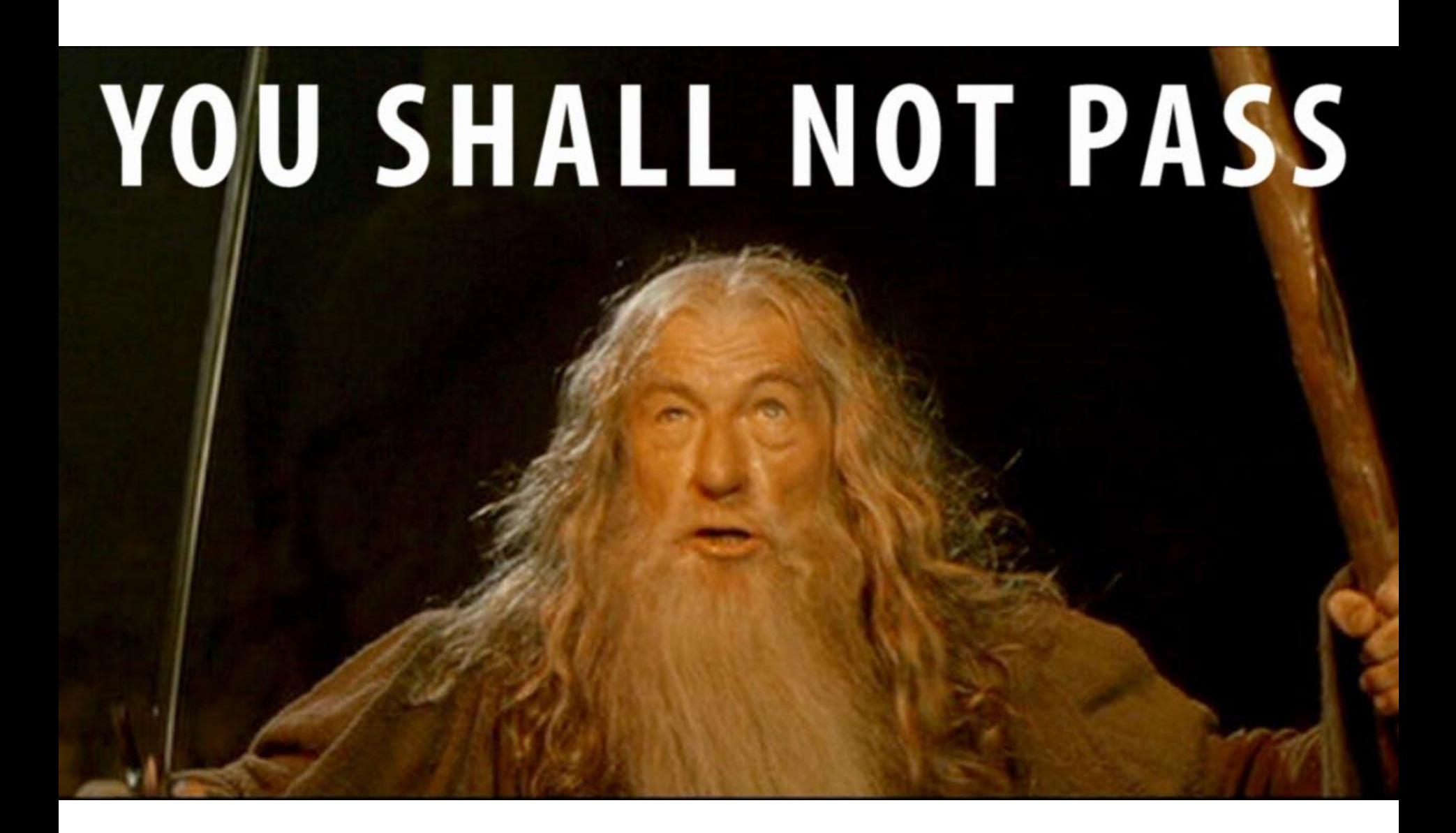

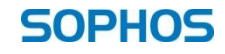

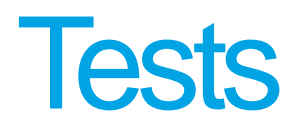

- High profile rootkits
	- TDL Derivatives
	- GAPZ
	- Turla
	- Necurs
- Experiment B: Malicious and clean driver set
- Experiment C: Random set of known malicious PE files

#### TDL Derivatives

The MBR was modified

Original: 4b1713e6d41c71667f2af1681fad8be1e101163f Modified: a192e0fa1db37219932b17ecdd23ad59e5c57ef0

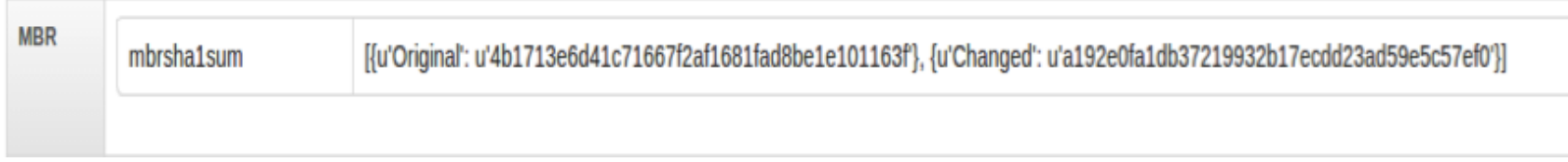

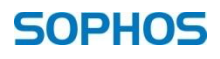

### TDL Derivatives

Device Object(s) added

DeviceName: (unnamed) DeviceObjectAddr: 0x84895710 DeviceType: FILE\_DEVICE\_DISK\_FILE\_SYSTEM Driver: \FileSystem\FltMgr

Kernel Memory Changes Drivers Modules SSDT Callbacks MBR IDT Driver Object(s) modified

Name: \FileSystem\RAW Name: \FileSystem\FltMgr

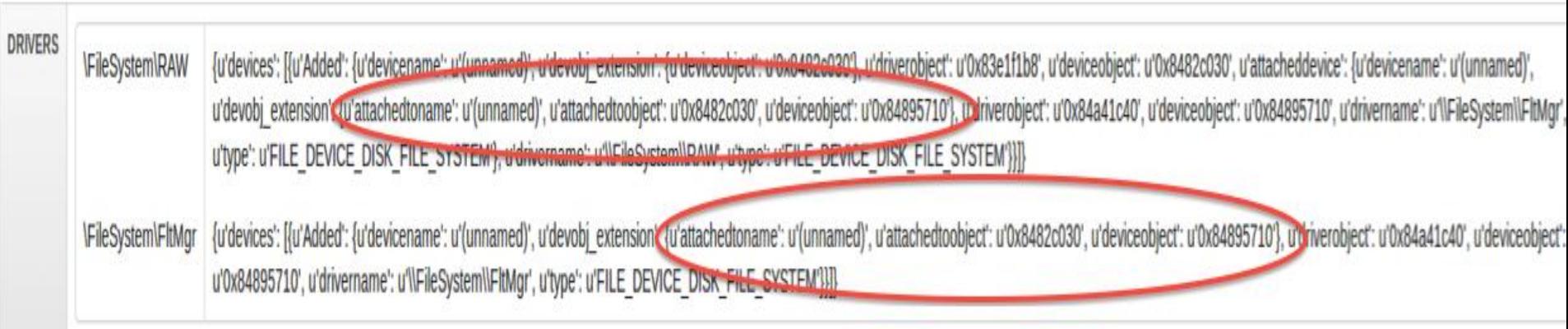

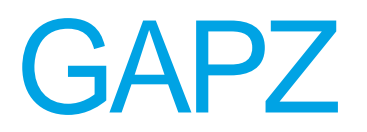

The VBR has been modified

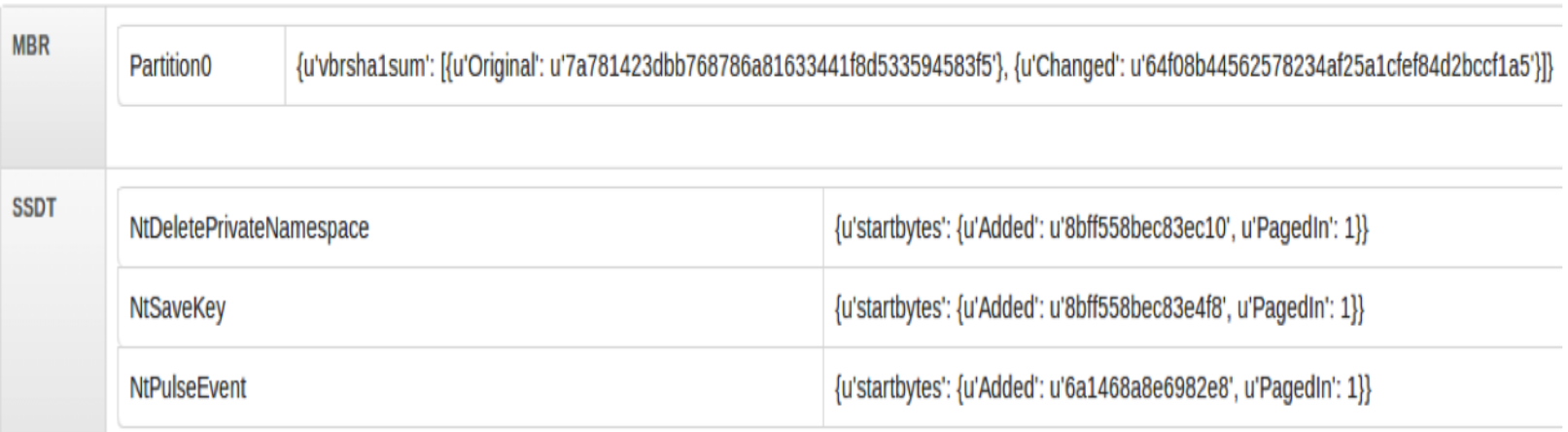

### Turla a.k.a Snake, Uroborus

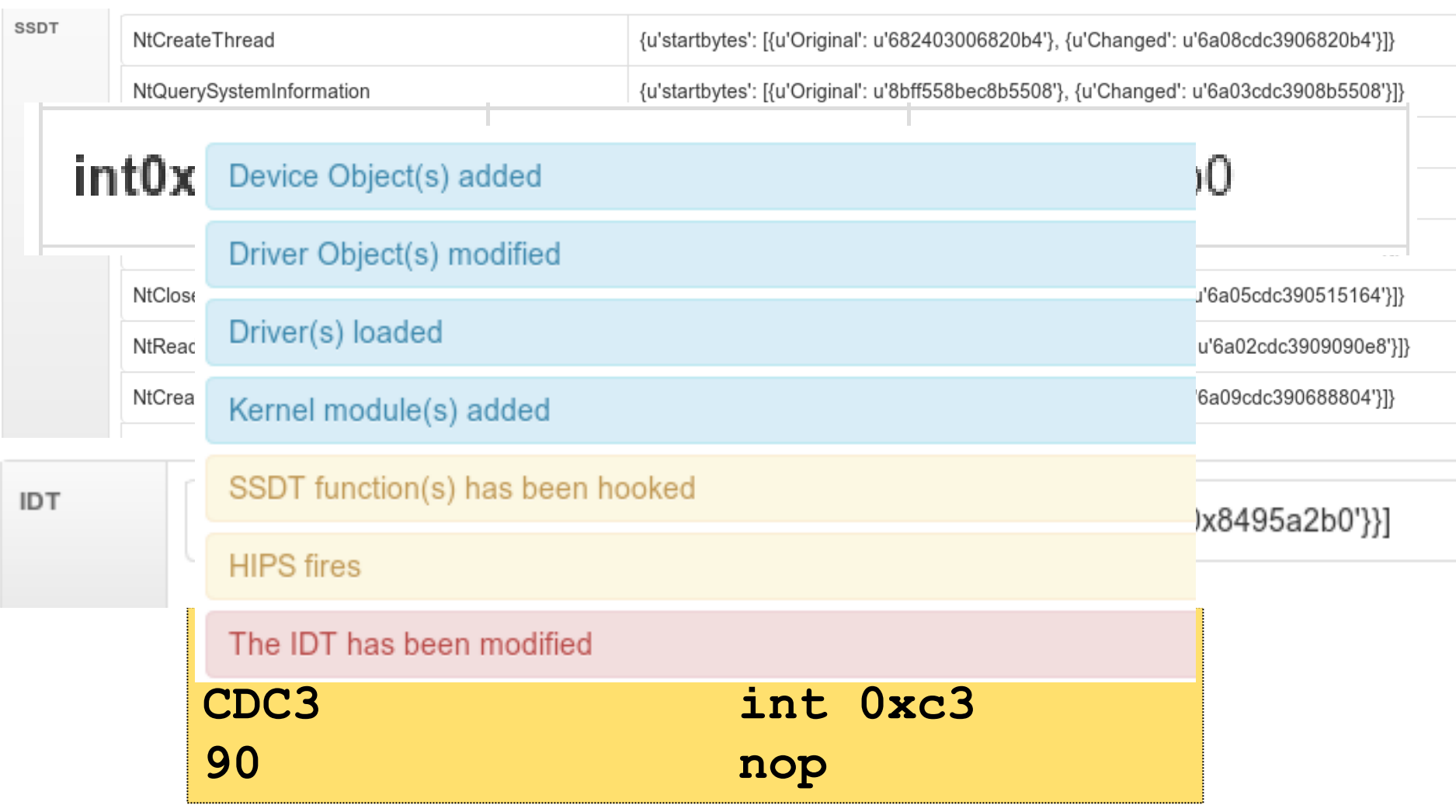

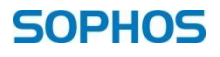

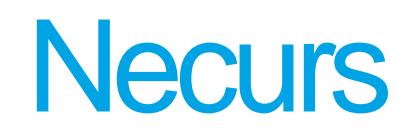

**\FileSystem\FltMgr** 

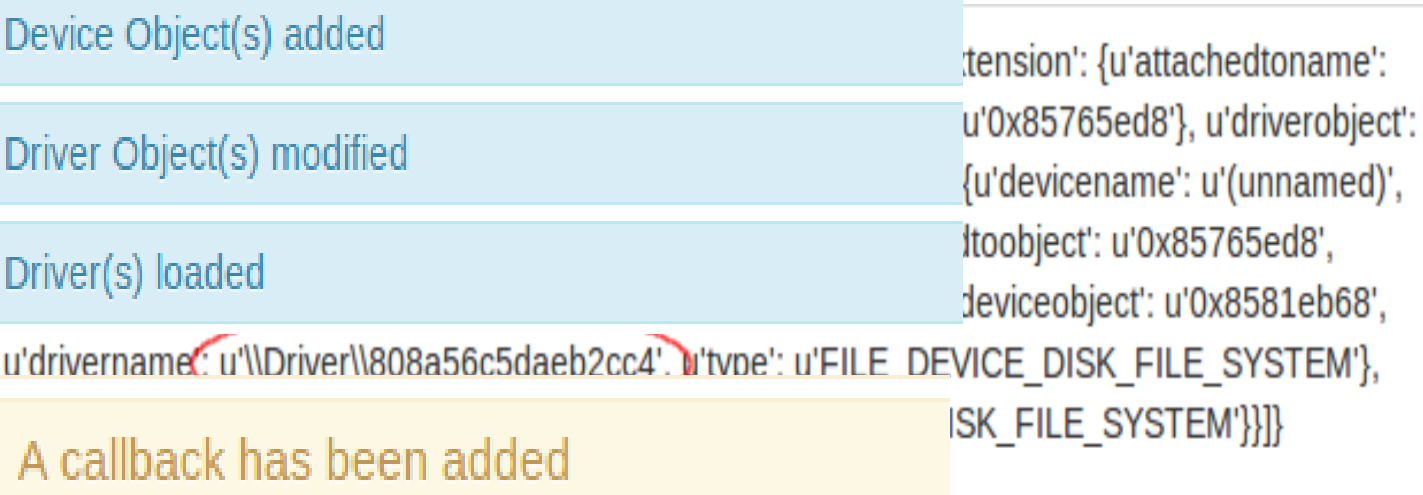

LoadImageNotify

[{u'Added': {u'filepath': None, u'driver': u'unknown/hidden', u'module': u'\\SystemRoot\\system32\\ntkrnlpa.exe', u'sha': None, u'address': u'0x8289add5', u'type': u'LoadImageNotify'}}, {u'Added': {u'filepath': None, u'driver': (u'\\Driver\\808a56c5daeb2cc4', y'module': u'unknown/hidden', u'sha': None, u'address': u'0x84874510', u'type': u'LoadimageNotify'}}}

Name: \Driver\808a56c5daeb2cc4 **Sha: None** 

# High profile rootkits

- We do not always get enough information to classify specific families
- We are getting enough information to warrant further investigation by an researcher

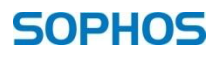

### Experiment B

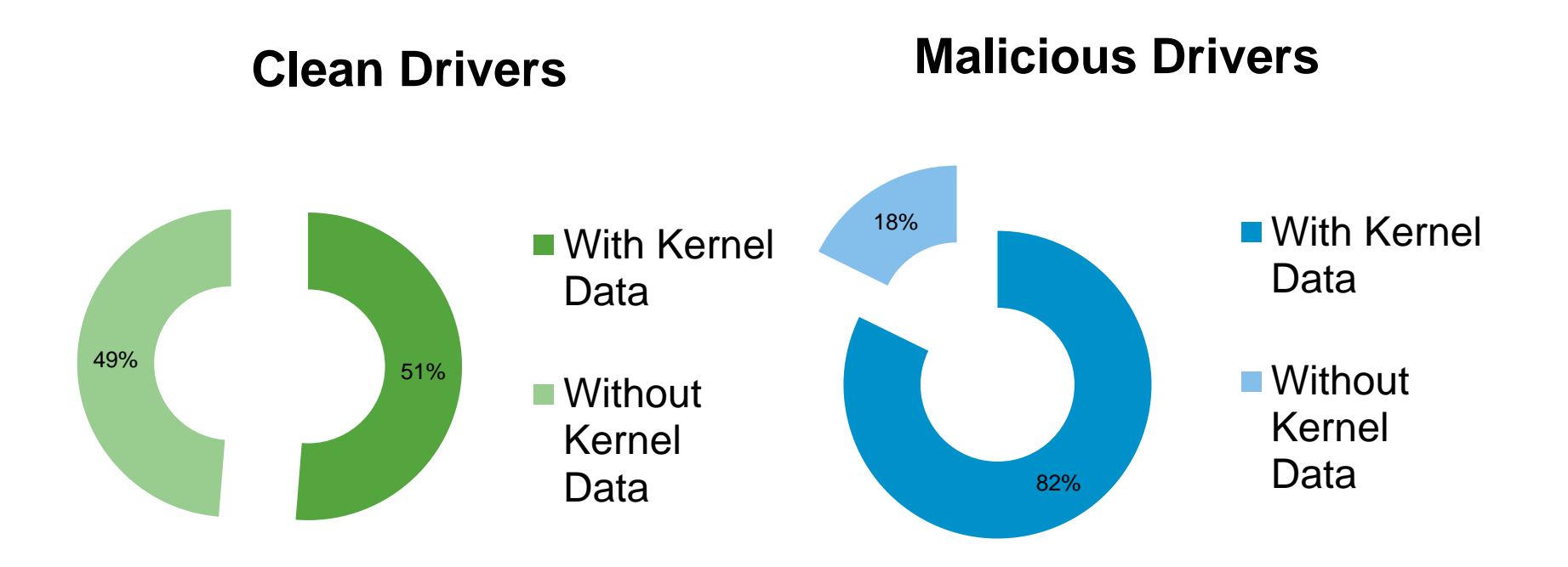

- Total number of malicious drivers 1854.
- Total number of clean drivers 1053.
- Insufficient time for the log to be generated was a common reason for failure to get back kernel data. Miss the log by a second or two. It's a trade off.

#### And the results is

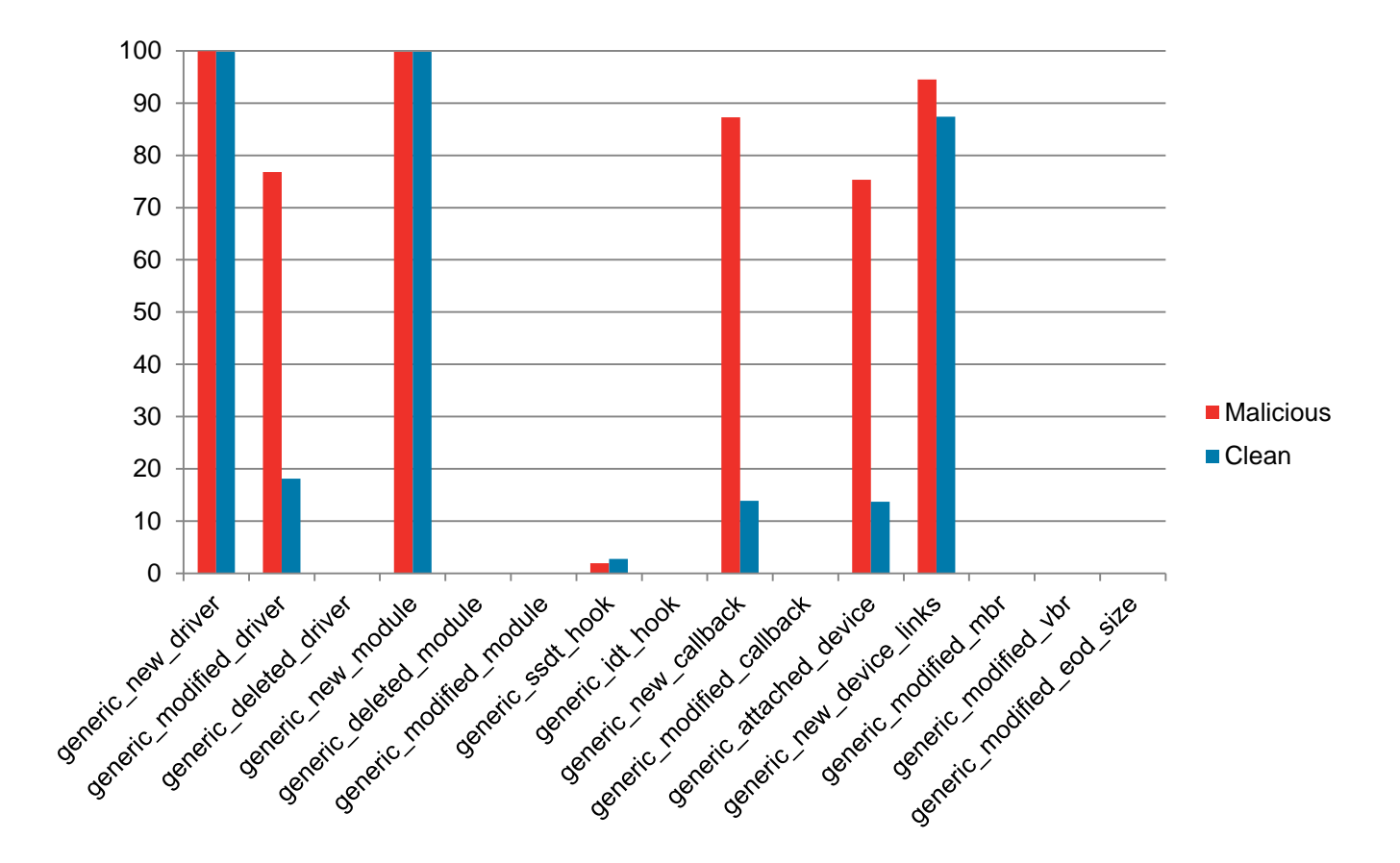

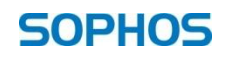

#### Callbacks

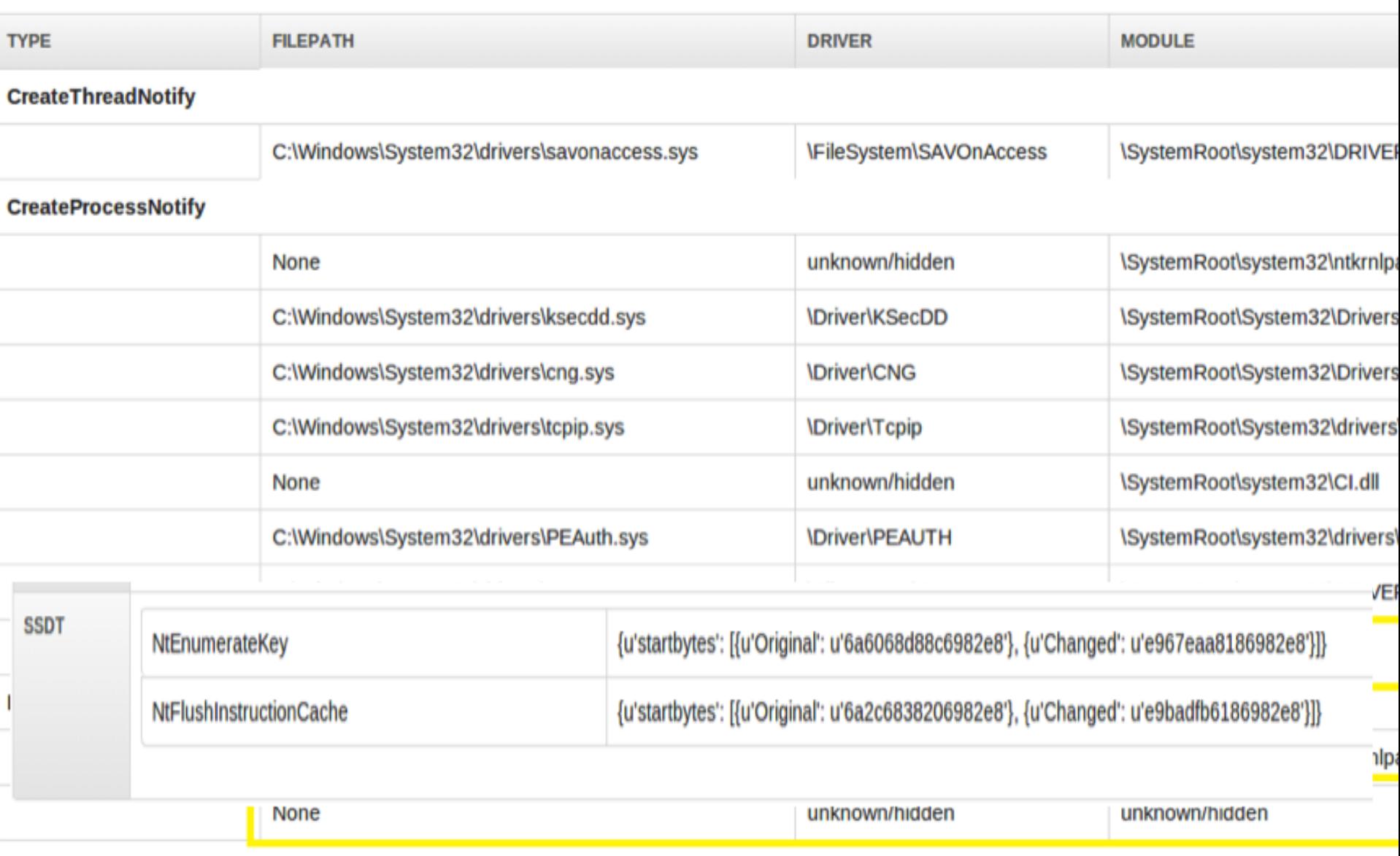

## Experiment C

#### **Set of PE files**

• 319 of known malicious PE files.

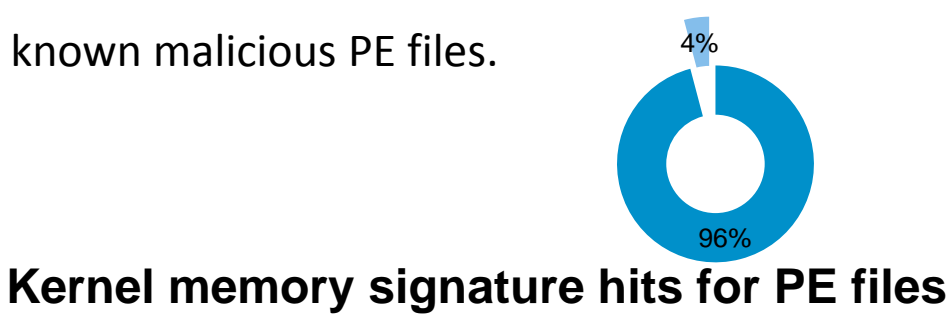

- With Kernel memory
- **N**Without Kernel Data

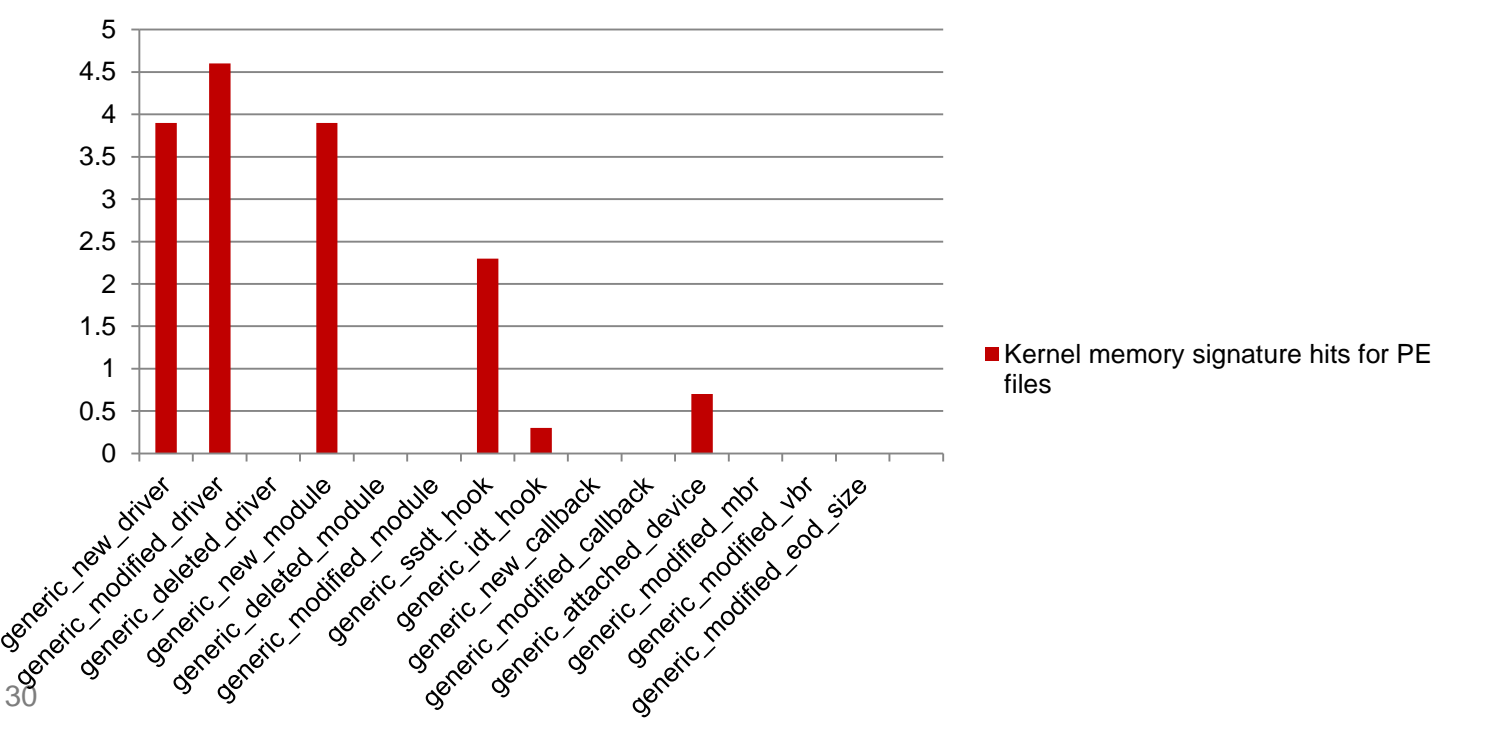

### Weighting the signatures

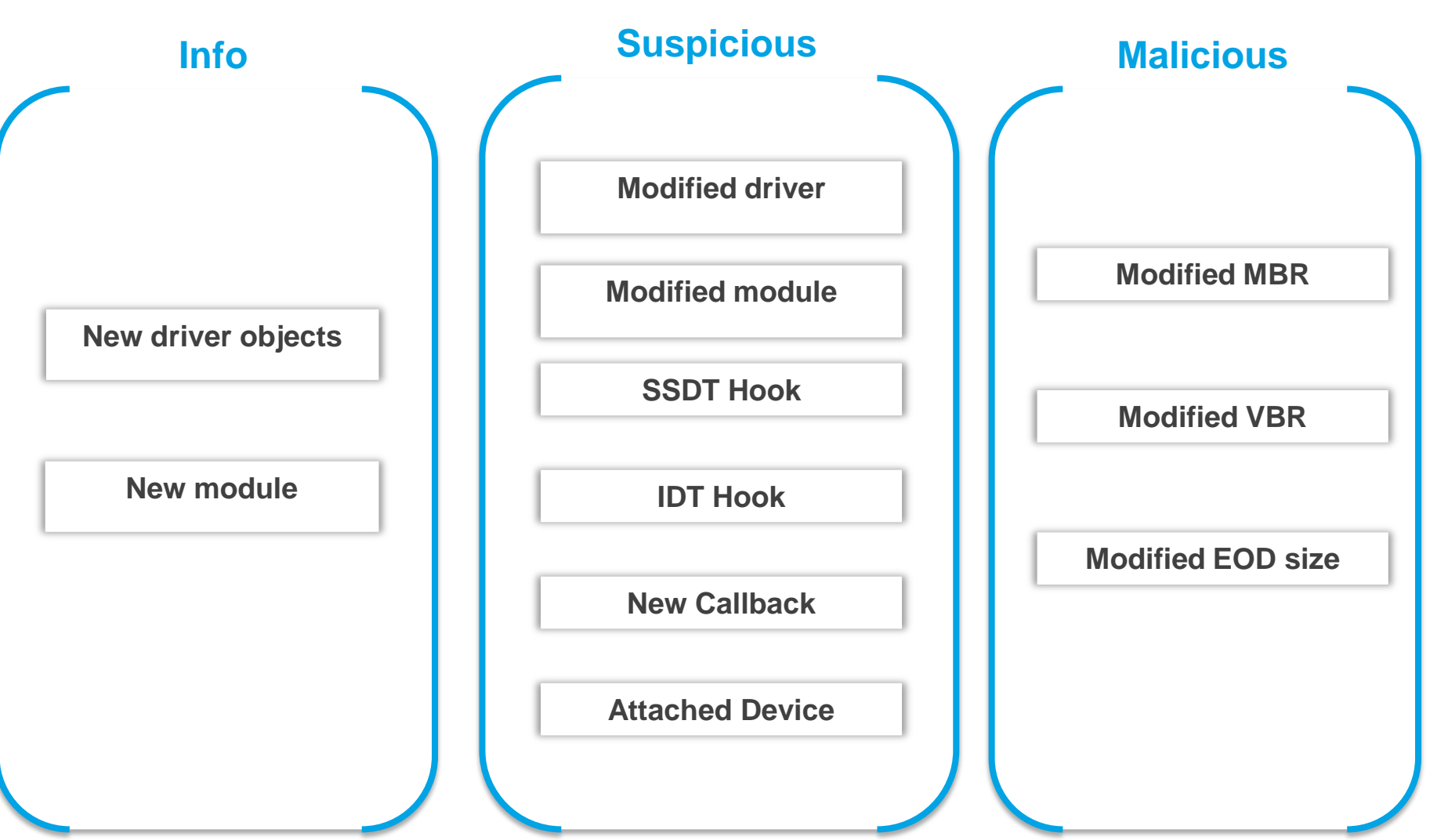

#### **Conclusion**

- Malicious activity can be identified via modifications rather than creation
- Malicious drivers are unlikely to employ anti-sandboxing techniques
- Good enough to identify kernel activity
	- Not exhaustive analysis

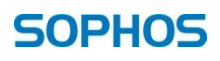

### Future work

- •Exploring other areas of the kernel
	- Object table
	- DKOM
	- 64bit drivers
- •Sample clustering
- Usermode rootkits

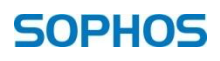

Questions?

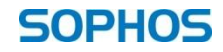